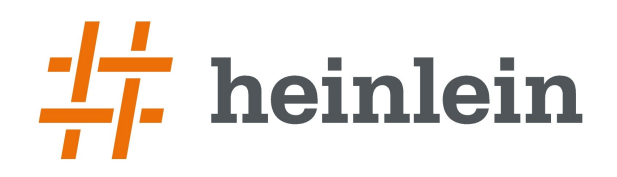

#### **Dovecot: Einfach clustern.**

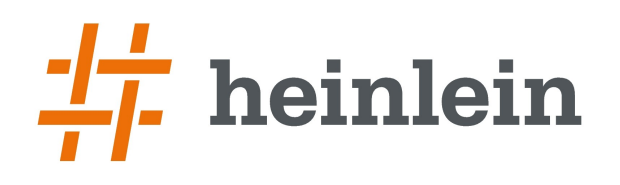

# **Cluster-Varianten im Überblick**

- ➞ Active/Passive-Cluster (DRBD, Shared SAN)
	- ➞ Ausfallsicherheit
- ➞ Active/Active Shared Storage (NFS, Cluster-Filesystem)
	- ➞ Ausfallsicherheit, Breitenskalierung
- ➞ Active/Active Replikation mit individuellem Storage
	- ➞ Ausfallsicherheit, Breitenskalierung
- ➞ Partitionierter Cluster (Aufteilung der Nutzer auf mehrere Server)
	- $\rightarrow$  Breitenskalierung

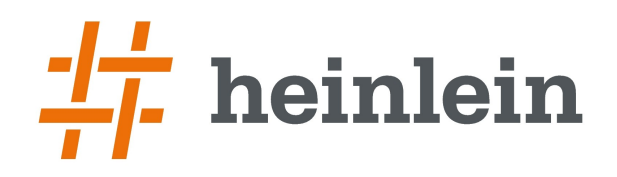

### **Breitenskalierung im partitionierten Cluster**

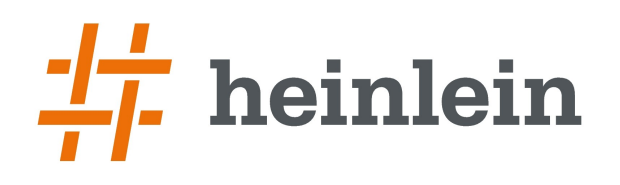

## **Breitenskalierung im partitionierten Cluster**

- ➞ Nutzer haben spezifischen Home-Server
	- ➞ Hinterlegt als LDAP-Attribut o.ä.
- ➞ Keine Ausfallsicherheit des einzelnen Nodes
- ➞ Im Prinzip mehrere einzelne IMAP-Server
- ➞ Lastverteilung über alle Nodes
- ➞ Hat nichts mit Verfügbarkeit zu tun
- → Klassischer "Cyrus Murder Cluster"

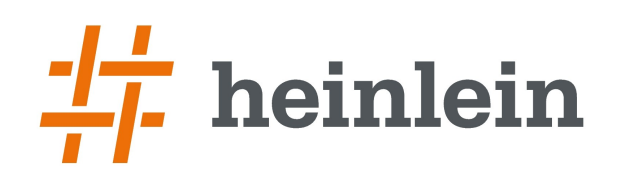

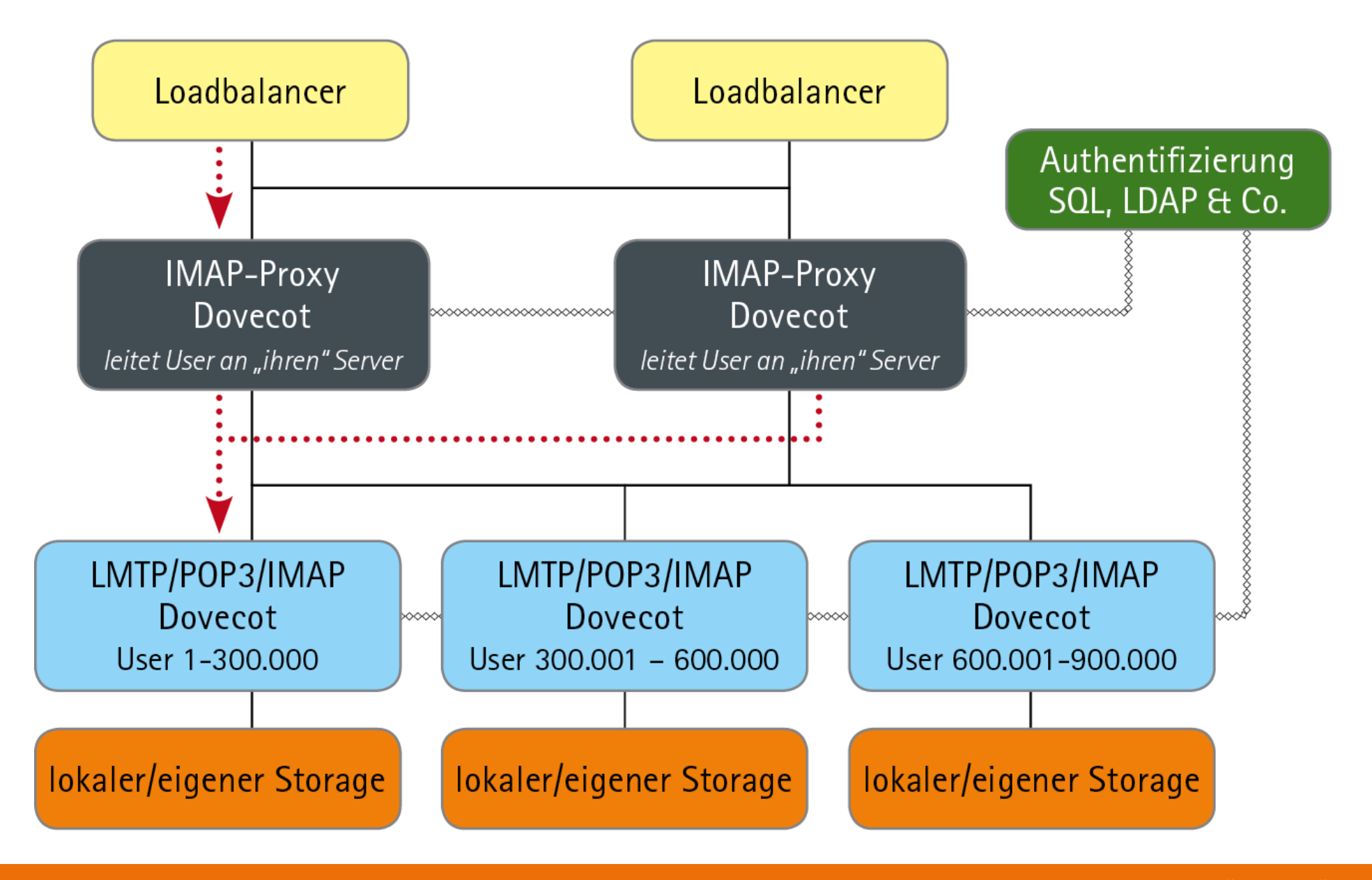

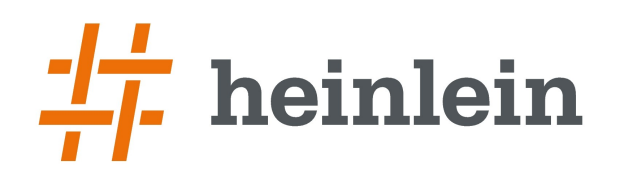

#### **Die Userverteilung im partitionierten Cluster**

- → Layer-7-Loadbalancing nötig ("IMAP-Proxy")
	- ➞ Früher: Perdition
	- ➞ Heute: Dovecot kann selbst als IMAP-Proxy agieren
- ➞ Dedizierte Proxy-Server vor dem eigentlichen Backend
	- → "proxy=yes" und "host=<host>" als Ergebnis der UserDB-Abfrage
	- ➞ Proxy-Server sind dumm und trivial keine Mail-Daten, nur Authentifizierung
- ➞ Implizite Proxy-Server im Backend
	- → Connected ein Nutzer auf dem "falschen" Server wird er transparent zum richtigen Zielsystem per TCP/IP weitergeleitet
	- → "proxy=maybe" und "host=<host>" als Ergebnis der UserDB-Abfrage
	- ➞ Gilt für POP3, IMAP und auch LMTP (!)

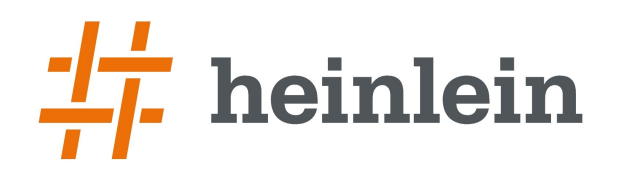

#### **Active/Active Shared Storage (NFS, Cluster-Filesystem)**

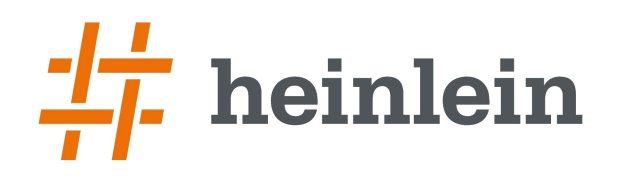

## **Active/Active mit Shared Storage**

- ➞ Mehrere Frontend-Server teilen sich einen gemeinsamen Storage
- ➞ NFS: Ein zentrales Dateisystem, überall verfügbar
	- → NFS-Server ist Single Point of Failure?!
- ➞ Cluster-Filesystem unterschiedlichster Art
	- ➞ Ausfallsicher redundant oder ebenfalls Single Point of Failure?

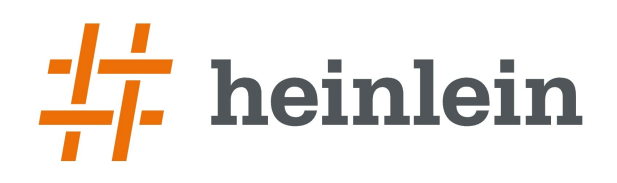

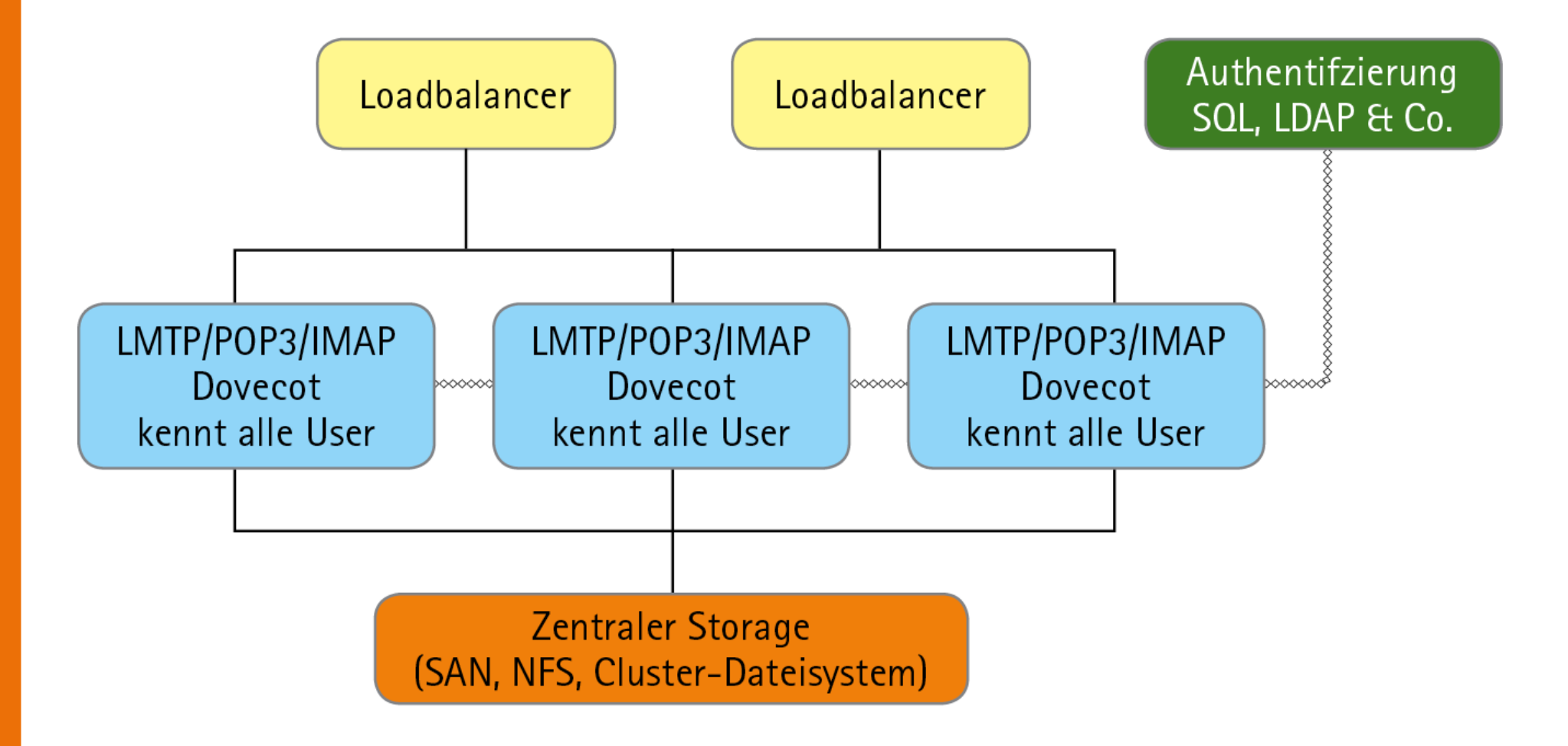

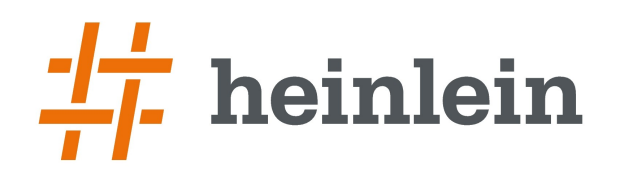

#### **"Shared Storage" hat Designprobleme**

- ➞ Schützt vor Hardwareausfall, schützt nicht vor Filesystem-Problemen
- ➞ Nicht Hardware, sondern der logische Datenbestand ist Ausfallrisiko Nr. 1!
	- $\rightarrow$  Administrationsfehler (rm -rf  $*$ , chown, chmod, mv)
	- ➞ Defekte Dateisysteme
	- ➞ Defekte Index-Datenbanken bei mdbox o.ä.
- ➞ Blockreplikation repliziert alle Probleme des Dateisystems in Echtzeit

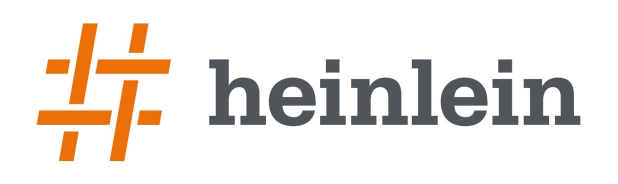

#### **Shared Storage hat Performanceprobleme**

- ➞ Dovecots I/O-Optimierungen müssen bei NFS/Cluster-FS abgeschaltet werden
	- $\rightarrow$  mmap disable = yes
	- ➞ dotlock\_use\_excl = no # only needed with NFSv2, NFSv3+ supports O\_EXCL and it's faster
	- $\rightarrow$  mail\_fsync = always
	- $\rightarrow$  mail\_nfs\_storage = yes
	- $\rightarrow$  mail\_nfs\_index = yes
- → Dovecot fährt "mit angezogener Handbremse"
	- $\rightarrow$  I/O suboptimal
	- $\rightarrow$  Cache suboptimal
	- $\rightarrow$  Ggf. Latenzprobleme

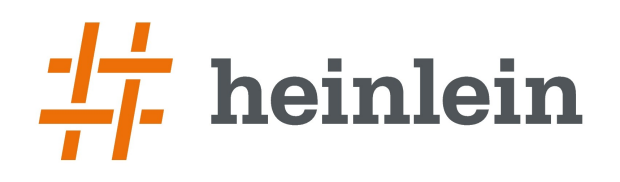

## **Breitenskalierung bei Performancengpässen**

- ➞ Aber: Die meisten Performanceprobleme sind durch fehlende I/O-Leistung begründet
	- ➞ CPU + Netzwerk nicht das Problem!
- ➞ Breitenskalierung von Frontend-Nodes mit Shared Storage (NFS) erhöht nicht I/O-Leistung, bremst aber im Zugriff.
	- $\rightarrow$  Absolut kontraprodukiv!
- ➞ Besser: Ein starker Server mit lokalem Storage und viel Cache mit normalem Dateisysteme

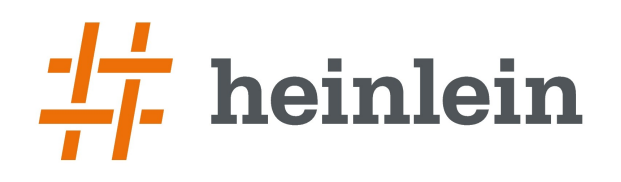

#### **Sonderfall Cluster-Filesysteme**

- ➞ Es gibt sehr performante Cluster-Dateisysteme, aber zusätzliche Komplexitätsschicht und Fehlerquelle
	- ➞ Cluster-Filesysteme können I/O-Leistung erhöhen
	- ➞ Achtung: Auch hier ggf. Performance-Optimierungen abschalten/prüfen, sonst defekter Index möglich!
- ➞ Gut, wenn man sie täglich zu administrieren weiß, doof, wenn man sich nicht perfekt dabei auskennt.
- ➞ Split-Brain-Problematiken im Cluster-FS möglich (SPoF!)

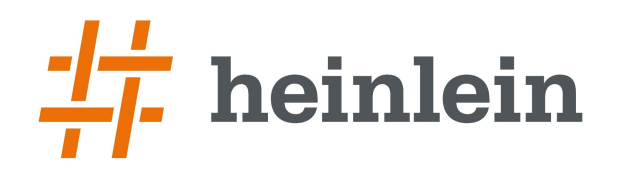

## **Active/Passive Cluster (DRBD, Shared SAN)**

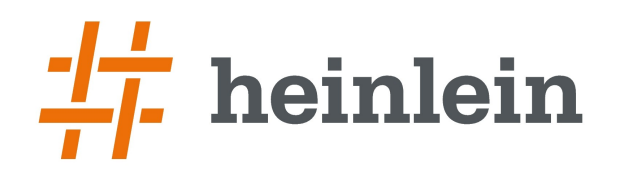

### **Blockreplikation mit DRBD**

- ➞ Schützt vor Hardware-Defekten der Festplatten
- ➞ Kaum Performanceinbußen, weil immer noch lokales Dateisystem
- ➞ Aber: Datensicherheit bei Administrationsfehlern nach wie vor nicht gegeben
- ➞ Split-Brain-Problematiken möglich!

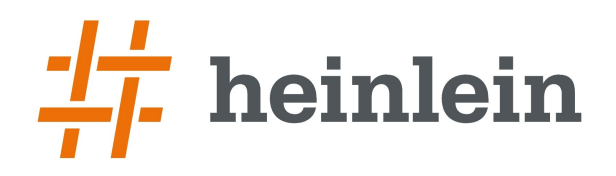

### **Active/Active Replikation mit individuellem Storage**

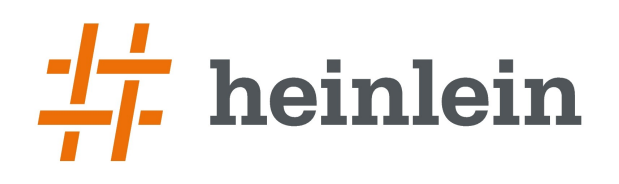

#### **Replikation auf Ebene einzelner E-Mails**

- ➞ Zwei Dovecot-Nodes mit identischer Konfiguration/Userliste gleichen Mail-Events ab
	- $\rightarrow$  Neue F-Mails
	- ➞ Verschobene E-Mails
	- ➞ Gelöschte E-Mails
	- ➞ Änderung an Metadaten
- ➞ Zur Sicherheit alle Postfächer regelmäßig über einen Cron-Job synchronisieren!

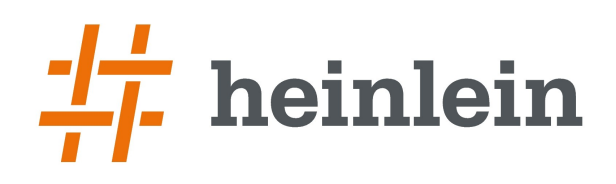

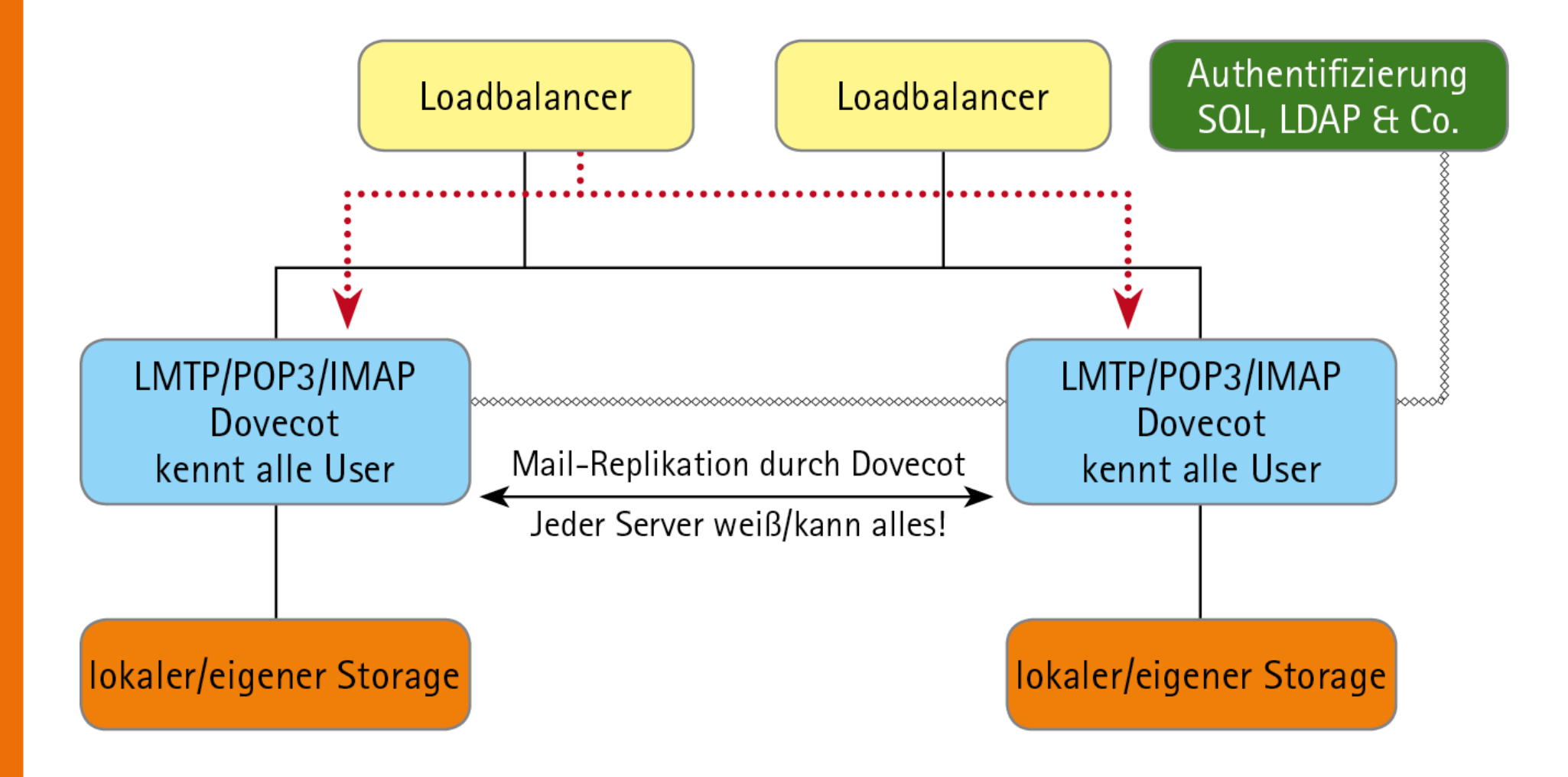

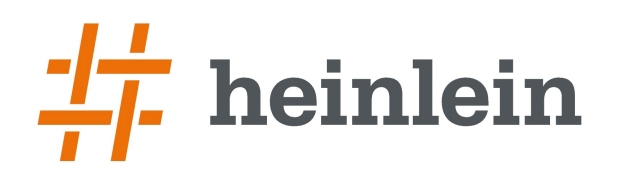

### **Replikationen mit "dsync"**

- ➞ doveadm kennt mit "dsync" bereits ein Verfahren zum bidirektionalen (!) synchronisieren von Postfächern
	- $\rightarrow$  Früher: Kommando "dsync mirror"
	- $\rightarrow$  Heute: "doveadm sync"
- ➞ doveadm auf dem Server über TCP-Port ansprechbar
- ➞ Symmetrischer Schlüssel schützt Kommunikation
- ➞ Zwei Nodes können dsync über TCP/IP fahren

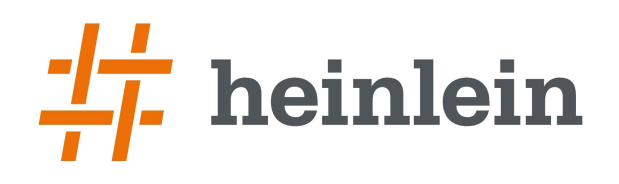

#### **Replikation ist bidirektional!**

- ➞ Beide Nodes können parallel angesprochen werden!
- ➞ Active/Active-Setup möglich
- ➞ dsync kommt sehr gut mit Split-Brain-Situationen klar
	- $\rightarrow$  Sehr geringes Risiko!
- ➞ Darum: Warum noch Active/Passive mit DRBD?
- ➞ Stattdessen einfacher und sicherer Active/Active mit Replikation!

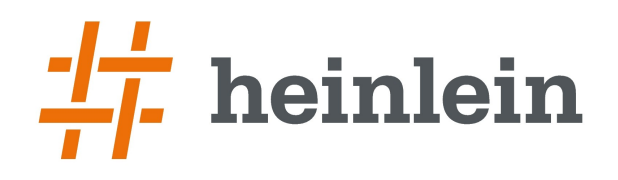

#### **Replikation und Performance?**

- ➞ Beide Nodes schreiben parallel -- keine Einsparung
- ➞ Aber: Lesezugriffe verteilen sich auf beide Hosts
- ➞ Schafft immerhin eine gewisse Entlastung

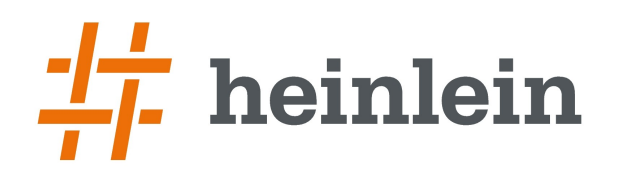

#### **Replikation und Loadbalancing**

#### ➞ Active/Passive: Eine Service-IP über Heartbeat, Pacemaker oder VRRP

#### ➞ Active/Active:

Layer-4-Loadbalancer verteilt die Verbindungen auf die Nodes Kleine Setups: Jeweils nur einen Node ansprechen => Cache!

➞ Active/Active stets einfacher und besser. Prima!

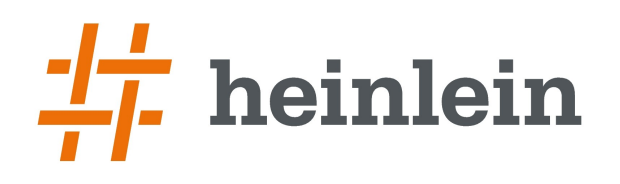

#### **Maintenance mit "doveadm replicatior"**

- $\rightarrow$  doveadm replicator status
	- ➞ Liefert Statistik
- ➞ doveadm replicator status '\*'
	- username priority fast sync full sync failed susi@example.com none 00:01:20 00:07:52 y klaus@example.com none 00:01:20 00:07:52 y
- ➞ doveadm replicator replicate '\*'
- ➞ doveadm replicator remove test@example.com
	- ➞ Sperrt einzelnen User

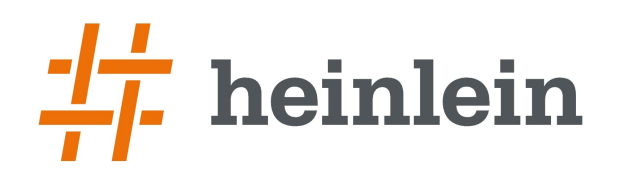

#### **Beachtenswertes bei Replikation**

- ➞ Dovecot repliziert E-Mails + Sieve-Scripte, sonst nichts.
- ➞ Mailserver dürfen keine gemeinsame Quota-Datenbank nutzen
	- ➞ Sonst wird alles doppelt gezählt
- $\rightarrow$  Jeder Index ist auf sich selbst angewiesen
	- ➞ `doveadm purge`-Kommando auf jedem Server ausführen
	- ➞ `doveadm force-resync` oder `doveadm quota recalc` wirken auch nur individuell pro Server
- ➞ Im Cluster muß jeder Host einen eigenen Hostnamen haben
- ➞ Sonderfälle bei Public Namespace & Co.

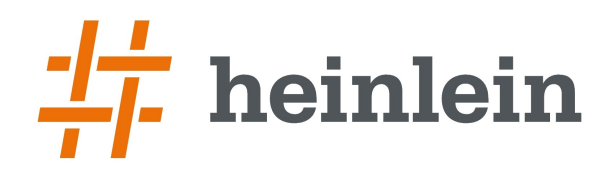

#### **Dovecot Director**

**Linux höchstpersönlich.** 

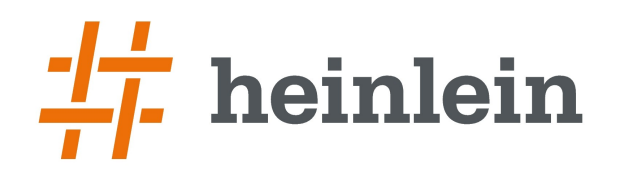

#### **Get most out of your cluster experience**

- ➞ Nutzer haben viele parallele IMAP-Verbindungen (Desktop, Office, Handy)
- ➞ Für bestes Caching-Verhalten gleichen Nutzer immer auf gleichen Ziel-Server terminieren
- ➞ Aber: Verschiedene Source-IPs!
	- → "Sticky connections" / "persistente Verbindungen" setzen gleiche Source-IP voraus
- ➞ Layer-4-Loadbalancer kann Nutzer nicht bündeln!

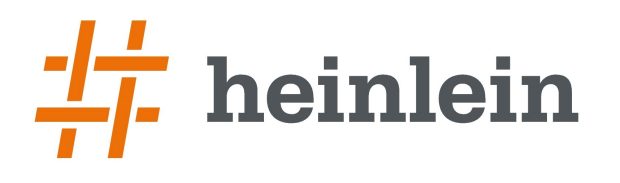

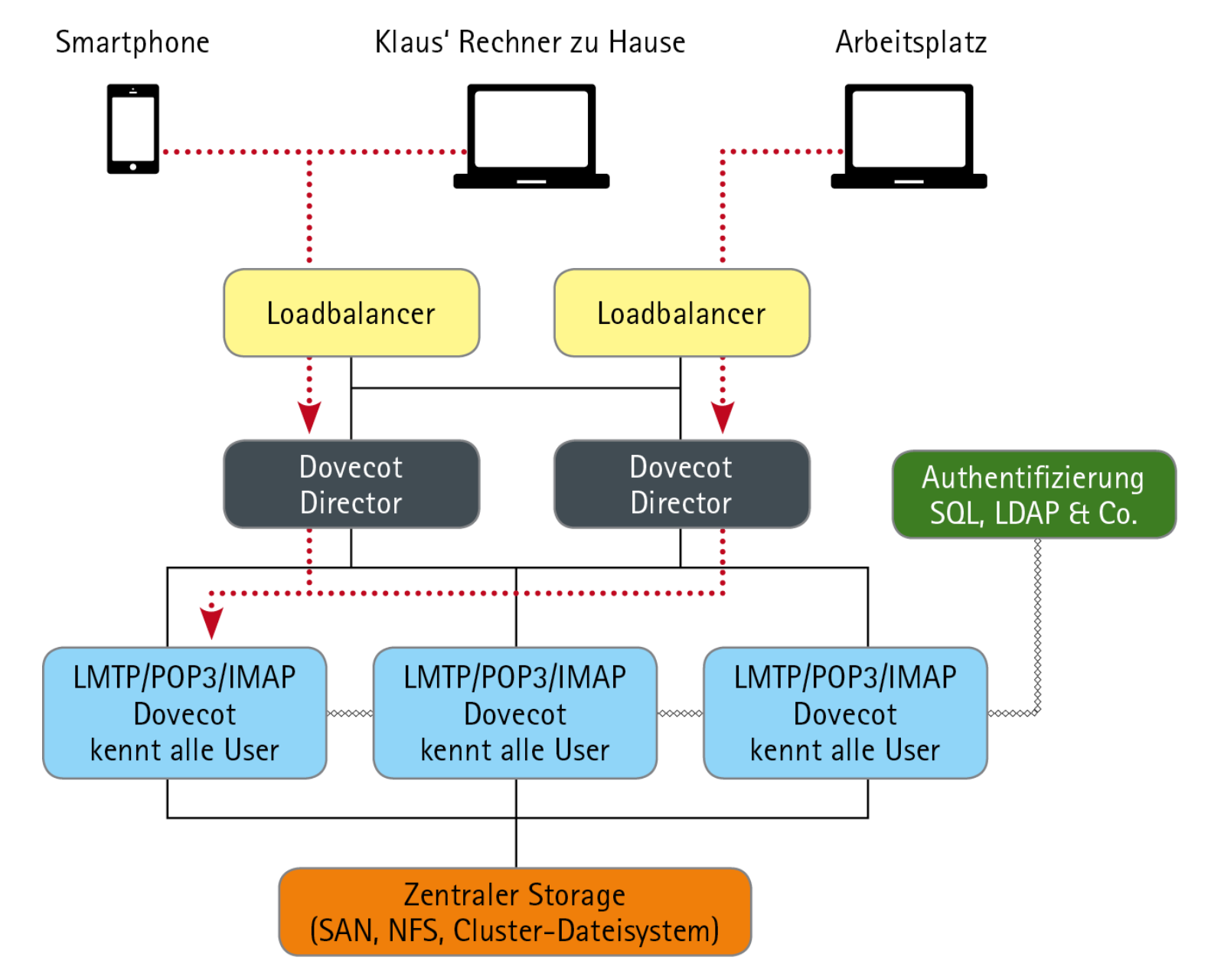

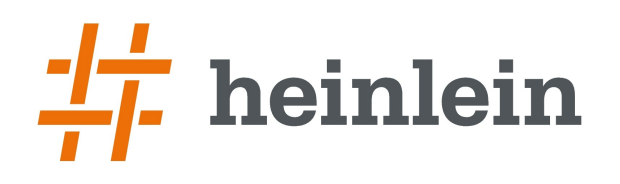

#### **Dovecot Director als Layer-7-Balancer**

- ➞ Der Director kennt die Dovecot-Backends und deren Zustand
- ➞ Dynamisches Management möglich
	- → Nodes abschalten/hinzufügen!
- ➞ Verteilt Nutzer auf die Backends
	- ➞ gleiche Logins immer zum gleichen Server
	- ➞ Gewichtete Verteilung auf die Backends möglich!
- ➞ Dovecot Director kann man nutzen, muß man i.d.R. aber nicht, solange keine FS-Probleme zu erwarten sind
- ➞ Kann Active/Active/Active parallel betrieben werden die Directoren besitzen über ein Protokoll gemeinsames Wissen
	- ➞ Ausfallsicherheit: Layer-4-Loadbalancer verteilt auf mehrere Directoren

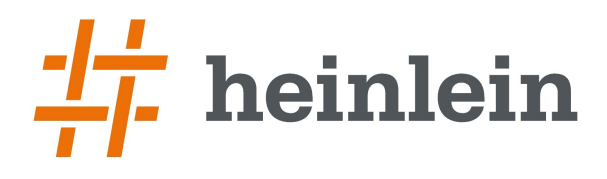

```
director servers = 192.168.3.10:9090 192.168.3.11:9090
director mail servers = 192.168.50.161 192.168.50.162 192.168.50.163
```

```
service director {
  unix listener login/director {
   mode = 0666  }
  inet listener {
        port = 9090
    }
}
service imap-login {
  executable = imap-loqin director}
service pop3-login {
  executable = pop3 - login director}
# Enable director for LMTP proxying:
protocol lmtp {
  auth socket path = director-userdb
}
```
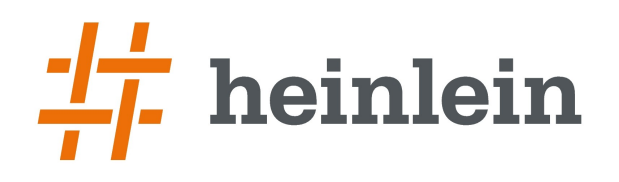

#### **Dovecot Director Maintenance**

 $\rightarrow$  doveadm director ring status director ip port type last failed 192.168.50.161 9090 self never 192.168.50.162 9090 l+r never

➞ doveadm director status

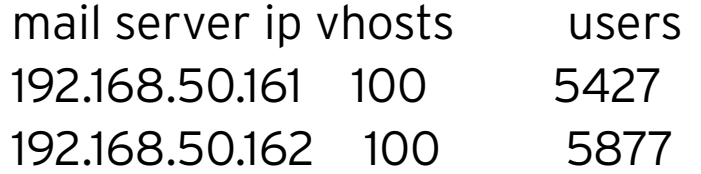

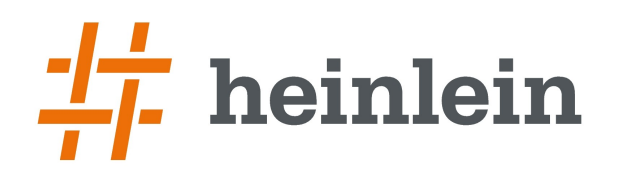

#### **Dovecot Director Maintenance**

- ➞ doveadm director add 192.168.50.161 150
	- → Fügt Host mit Gewichtung "150" hinzu
- ➞ doveadm director remove 192.168.50.161
	- $\rightarrow$  Entfernt Host aus Balancing
- $\rightarrow$  doveadm director dump
	- ➞ Sichert aktuelle dynamische Konfiguration für späteren Neustart

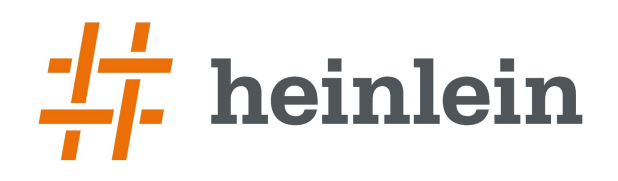

#### **Dovecot Director Maintenance**

➞ doveadm director status klaus@example.com

Current: not assigned Hashed: 192.168.50.161 Initial config: 192.168.50.161

- $\rightarrow$  doveadm director map <host>
	- ➞ Zeigt aktuelle User-Zuordnungen
- ➞ doveadm director flush 192.168.50.161 (auch: all)
	- ➞ Löscht Zuordnungen dieses Hosts

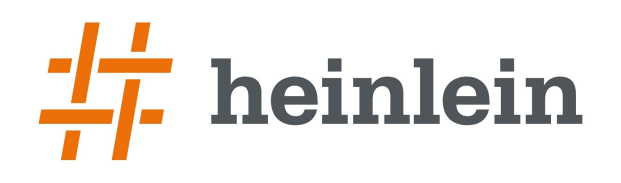

#### **Idealsetup**

- ➞ Ein Active/Passive Layer-4-Loadbalancer-Pärchen
	- ➞ (Oder Multicast?)
- ➞ verteilt auf > zwei Directoren
- ➞ verteilen auf repliziert <n> partitionierte Server
	- ➞ (ggf. nochmal durch Layer-4-Balancing ergänzt)
- ➞ die jeweils im Pärchen repliziert betrieben werden

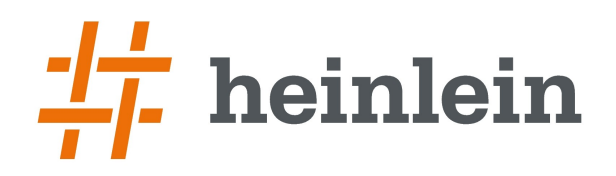

#### **Howto Dovecot-Replikation**

**Linux höchstpersönlich.** 

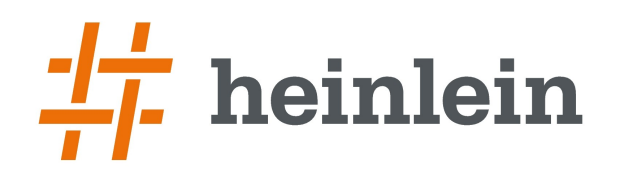

### **Das Howto zum Replikations-Cluster**

- → "doveadm user '\*'" muß funktionieren
	- ➞ "Iterate Query" in der userdb-Config
	- ➞ Generiert Userliste für vollen Replikationsdurchlauf
- ➞ Replikations-Config aktivieren (nächste Folie)
- $\rightarrow$  "doveadm replicator"-Kommando anwerfen
	- ➞ Zweiten Node beobachten
	- ➞ Logfile lesen

```
n mail plugins = $mail plugins notify replication
 service aggregator {
   fifo listener replication-notify-fifo {
         user = vmail
     }
   unix listener replication-notify { \}user = vmail  }
 }
 service replicator {
   process min avail = 1
   unix listener replicator-doveadm {
     mode = 0600  }
 }
 service doveadm {
   inet listener {
         port = 12345
     }
 }
 doveadm_port = 12345
 doveadm_password = secret
 plugin {
   mail replica = tcp:192.168.50.161}
 replication_dsync_parameters = -d -n INBOX -1 30 -U
```
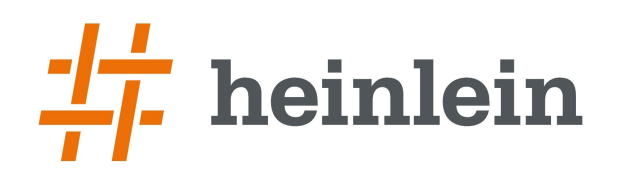

#### **Wenn es um echtes Papier geht:**

- → "Dovecot POP3/IMAP-Server für Unternehmen und ISPs"
	- ➞ Das erste Dovecot-Buch auf 400 Seiten
	- ➞ Shared Folder, Quota, Cluster: Alles drin.
- ➞ Das Postfix-Buch Sichere Mailserver mit Postfix
	- ➞ Der Klassiker mit rund 1000 Seiten
	- ➞ Beinhaltet auch Spamschutz und Rechtsgrundlagen

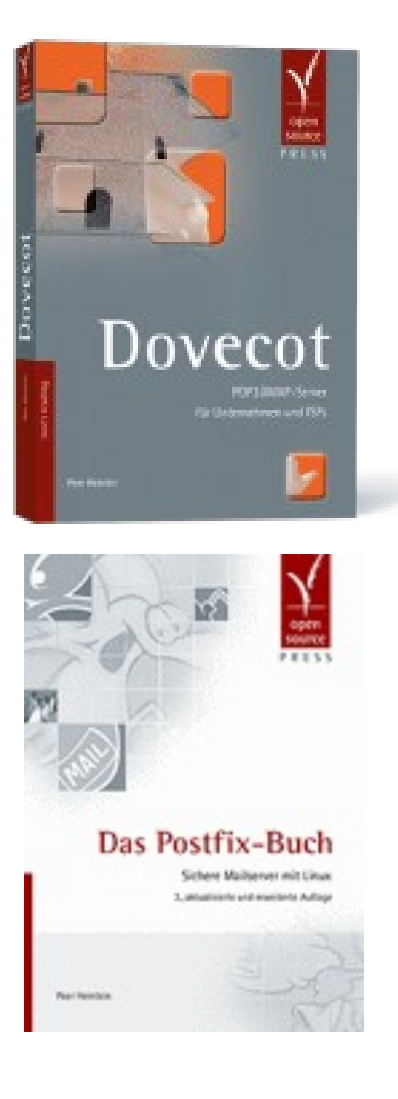

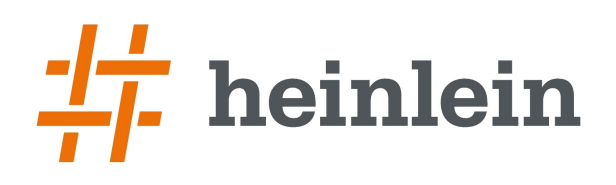

➞ Natürlich und gerne stehe ich Ihnen jederzeit mit Rat und Tat zur Verfügung und freue mich auf neue Kontakte.

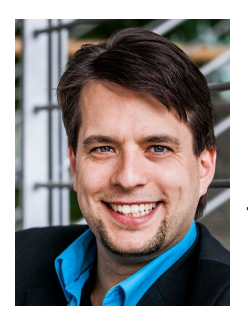

➞ Peer Heinlein ➞ Mail: p.heinlein@heinlein-support.de ➞ Telefon: 030/40 50 51 – 42

- ➞ Wenn's brennt:
	- ➞ Heinlein Support 24/7 Notfall-Hotline: 030/40 505 110

# heinlein

Dovecot: Einfach clustern! [Mailserver-Konferenz 2014] Peer Heinlein <p.heinlein@heinlein-support.de>

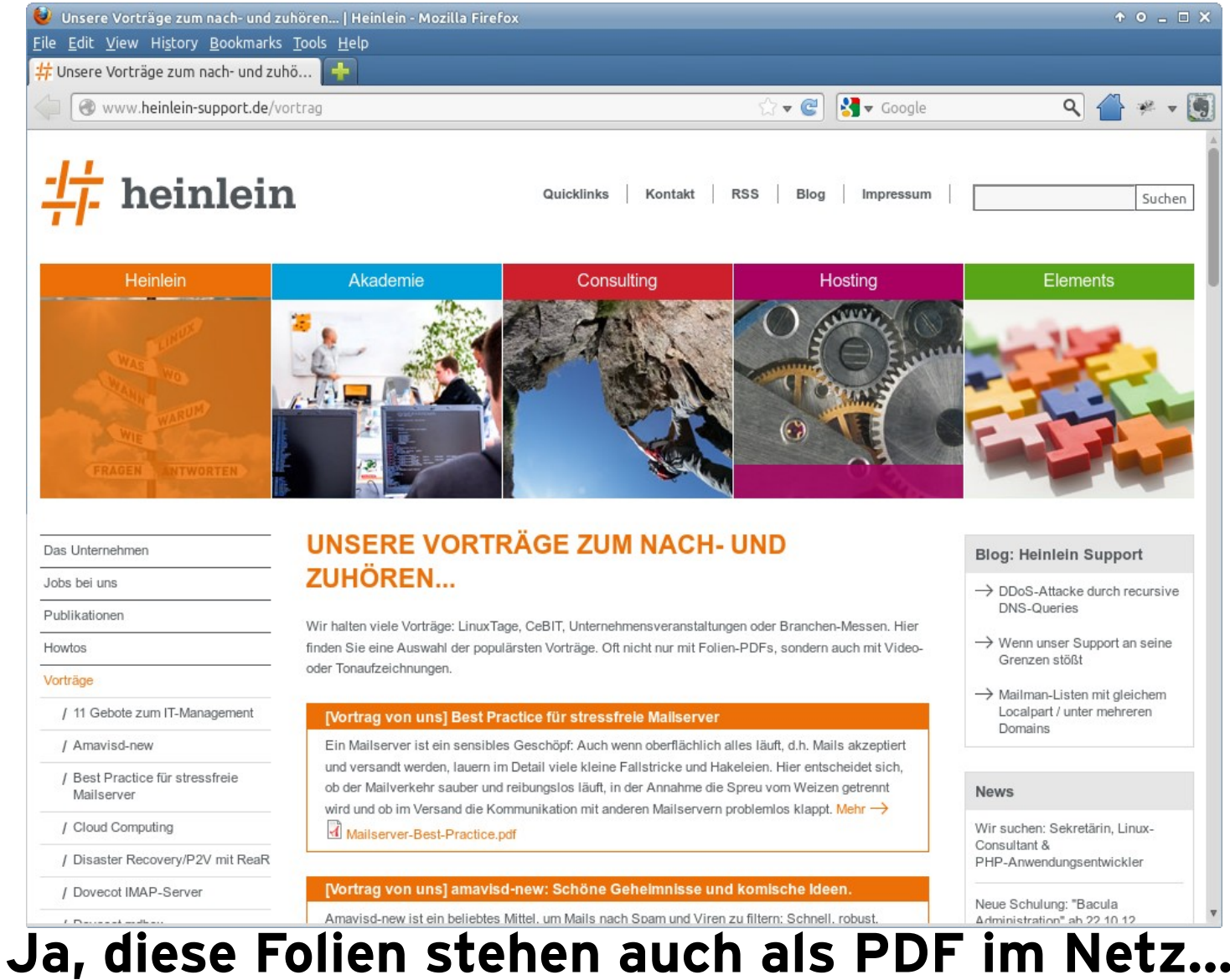

**<http://www.heinlein-support.de/vortrag>**

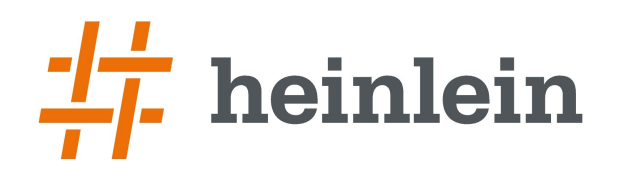

### **Soweit, so gut.**

#### **Gleich sind Sie am Zug: Fragen und Diskussionen!**

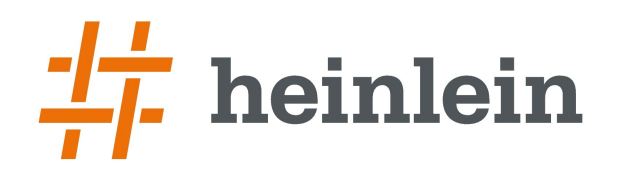

#### **Wir suchen neue Kollegen für:**

#### **Helpdesk, Administration, Consultanting!**

**Wir bieten: Spannende Projekte, Kundenlob, eigenständige Arbeit, keine Überstunden, Teamarbeit**

**...und natürlich: Linux, Linux, Linux...**

**http://www.heinlein-support.de/jobs**

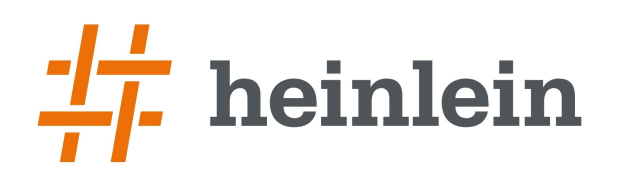

#### **Und nun...**

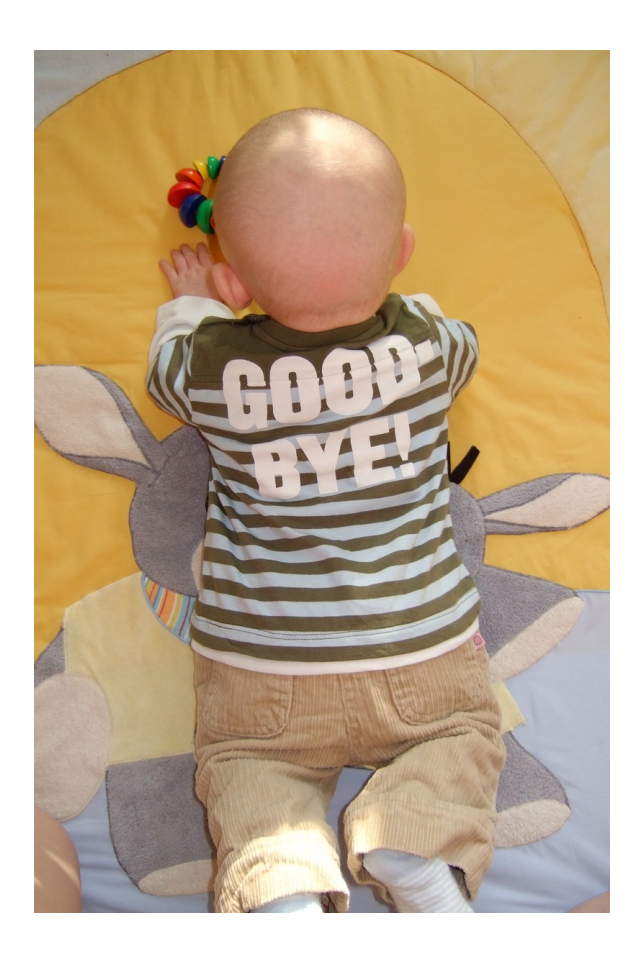

- ➞ Vielen Dank für's Zuhören...
- ➞ Schönen Tag noch...
- ➞ Und viel Erfolg an der Tastatur...

#### **Bis bald.**

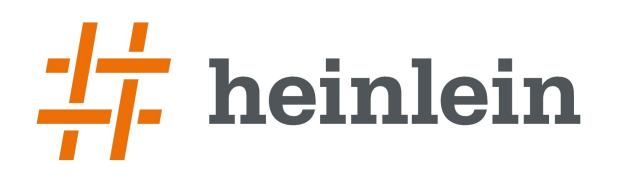

#### **Heinlein Support hilft bei allen Fragen rund um Linux-Server**

#### **HEINLEIN AKADEMIE**

Von Profis für Profis: Wir vermitteln in Training und [Schulung](http://www.heinlein-support.de/akademie) die oberen 10% Wissen: geballtes Wissen und umfangreiche Praxiserfahrung.

#### **HEINLEIN HOSTING**

Individuelles Business-Hosting mit perfekter Maintenance durch unsere Profis. Sicherheit und Verfügbarkeit stehen an erster Stelle.

#### **HEINLEIN CONSULTING**

Das Backup für Ihre [Linux-Administration:](http://www.heinlein-support.de/consulting) LPIC-2-Profis lösen im CompetenceCall Notfälle, auch in SLAs mit 24/7-Verfügbarkeit.

#### **HEINLEIN ELEMENTS**

Hard- und Software-Appliances für [Archivierung](http://www.heinlein-support.de/mail-archiv), [IMAP](http://www.heinlein-support.de/imap-server) und [Anti-Spam](http://www.heinlein-support.de/anti-spam) und speziell für den Serverbetrieb konzipierte Software rund ums Thema E-Mail.